УДК 681.513.66

05.00.00 Технические науки

### **СОЗДАНИЕ АДАПТИВНОЙ СИСТЕМЫ УПРАВЛЕНИЯ С ЭТАЛОННОЙ МОДЕЛЬЮ ДЛЯ СТАБИЛИЗАЦИИ ТЕМПЕРАТУРЫ АГЕНТА СУШКИ ДЛЯ ЗЕРНОСУШИЛКИ ТИПА ДСП16**

Берестин Николай Константинович аспирант

Пугачев Василий Иванович к.т.н., доцент

Пиотровский Дмитрий Леонидович д.т.н., профессор, заведующий кафедрой автоматизации производственных процессов *ФГБОУ ВПО «Кубанский государственный технологический университет», Краснодар, Россия* 

В статье описывается создание адаптивной системы управления с эталонной моделью для стабилизации температуры агента сушки. Показано, что работа замкнутых систем с управлением по модели вполне удовлетворительна и может быть внедрена в производство. Увеличение коэффициента усиления регулятора позволяет сократить на треть длительность переходного процесса, практически не изменив динамический заброс

Ключевые слова: АДАПТИВНАЯ СИСТЕМА, СТАБИЛИЗАЦИЯ, ДИНАМИЧЕСКИЕ ХАРАК-ТЕРИСТИКИ, УСТОЙЧИВОСТЬ, ЦИФРОВАЯ СИСТЕМА, ПЕРЕХОДНЫЙ ПРОЦЕСС

UDC 681.513.66

Technical sciences

#### **CREATING AN ADAPTIVE CONTROL SYS-TEM WITH A REFERENCE MODEL TO STA-BILIZE THE TEMPERATURE OF DRYING AGENT FOR GRAIN DRYER TYPE OF DSP16**

Berestin Nikolay Konstantinovich Postgraduate student

Pugachev Vasiliy Ivanovich Cand.Tech.Sci., assistant professor.

Piotrovskiy Dmitriy Leonidovich Dr.Sci.Tech., professor *Kuban State Technological University, Krasnodar, Russia*

The article describes the process of creation of an adaptive control system with a reference model to stabilize the temperature of drying agent. It is shown that the closed systems work with the operated models is quite satisfactory and therefore can be implemented in production. The increase of the gain of the controller allows reducing the duration of the transition process by one third, almost without changing the dynamic cast

Keywords: ADAPTIVE SYSTEM, STABILIZA-TION, DYNAMIC PROPERTIES, STABILITY, DIGITAL SYSTEM, TRANSITION PROCESS

Для управления объектами с переменными параметрами в [1-3] предлагалось использовать адаптивную систему управления с эталонной моделью. Это достигается введением в контур управления модели-эталона, которая соединена с основной системой управления.

На рисунке приведена схема включения модели-эталона параллельно объекту.

Выходная координата объекта управления x измеряется и сравнивается с выходным сигналом модели  $\mathbf{x}_{\mathbf{M}}$ . Разность между ними вводится в цепь обратной связи, выходной сигнал  $\mathbf{u}_1$  которой вычитается из управляющего сигнала  $\,\mathrm{u(t)}$ , действующего на объект.

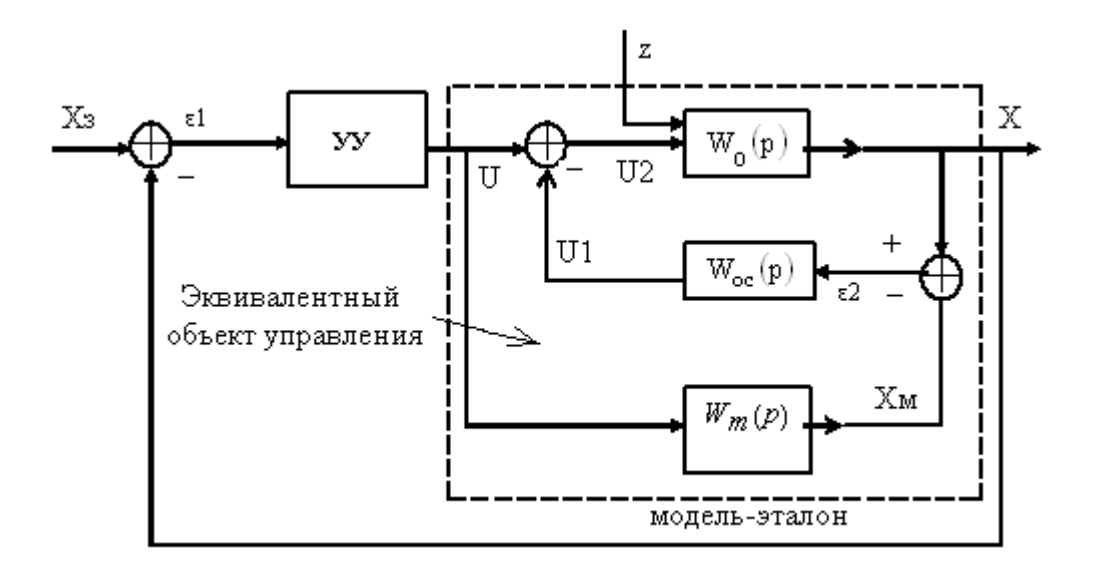

Рисунок 1- схема включения модели-эталона

Для рассматриваемой схемы справедливы соотношения:

$$
x(p) = W_0(p)[u(p) - (x(p) - W_m(p)u(p))W_{oc}(p)] =
$$
  
\n
$$
W_0(p)[u(p) - W_{oc}(p)x(p) + W_{oc}(p)W_m(p) \cdot u(p)];
$$
  
\n
$$
x(p)[1 + W_0(p)W_{oc}(p)] = W_0(p)[1 + W_{oc}(p)W_m(p)] \cdot u(p).
$$
  
\n
$$
W_e(p) = \frac{x(p)}{u(p)} = \frac{W_0(p) \cdot [1 + W_{oc}(p)W_m(p)]}{1 + W_0(p)W_{oc}(p)}.
$$

Такая система обеспечивает ослабление влияния изменения динамических характеристик объекта на динамические характеристики замкнутой системы в целом.

Реализация управления по модели сталкивается с проблемой обеспечения устойчивости эквивалентной модели и всей замкнутой системы управления.

Как подобрать параметры обратной связи, которые обеспечат устойчивость эквивалентной модели при заданном диапазоне изменения параметров объекта.

Ранее [2] было показано, что интегро-дифференцирующее звено наилучшим образом подходит для этой цели. Но как выбрать значение Кос и Тос, чтобы модель была устойчивой? Для этого используем расширенную амплитудно-фазовую характеристику.

Параметры системы управления:

$$
Wc(p) = \frac{1}{Tc \cdot p}, \qquad Wi(p) = \frac{1}{Ti \cdot p + 1}, \qquad Wm(p) = \frac{3}{200 \cdot p^2 + 30 \cdot p + 1},
$$
  
\n
$$
Momin(p) = \frac{48 \cdot p + 4.8}{2 \cdot p^2 + 11.2 \cdot p + 1}, \qquad Wo1(p) = Wc(p) \cdot Wi(p) \cdot Womin(p).
$$
  
\n
$$
Mol(p) = \frac{4.800 \cdot p + .4800}{40 \cdot p^4 + 226 \cdot p^3 + 31.20 \cdot p^2 + 1 \cdot p}.
$$
  
\n
$$
Womax(p) = \frac{12 \cdot p + 1.2}{2 \cdot p^2 + 11.2 \cdot p + 1}, \qquad Wo2(p) = Wc(p) \cdot Wi(p) \cdot Womax(p).
$$
  
\n
$$
Moc2(p) = \frac{1.200 \cdot p + .1200}{40 \cdot p^4 + 226 \cdot p^3 + 31.20 \cdot p^2 + 1 \cdot p}.
$$
  
\n
$$
Mm(p) = \frac{3}{200 \cdot p^2 + 30 \cdot p + 1},
$$
  
\n
$$
Mm(t) = 3 \cdot e^{(-.1000)t} - 6 \cdot e^{(-.5000e-1)t} + 3.
$$

$$
Woc(p) = \frac{Toc \cdot p + Koc}{0.01 \cdot p + 1}
$$

Для получения некоторого запаса устойчивости для области параметров примем:

,

$$
i = \sqrt{-1}, \quad \psi = 0.1, \quad \frac{m}{\sqrt{2 \cdot \pi}}, \quad m = 0.017
$$
  
Wob(p) =  $\frac{1}{\text{Wol}(p)}$ ,  $\frac{\text{Wob}(i, w)}{\text{Wob}(i, w)} = \frac{\text{Al}(i, w) + \text{Al}(i, w) + \text{Al}(i, w)}{\text{A4}(i, w)}$ 

где:

$$
A1(i, w) := [(-261.) \cdot i^{3} + 6.57 \cdot i^{2} - .735e - 1 \cdot i + .308e - 3 + .389e - 4 \cdot i^{4}] \cdot w^{4},
$$
  
\n
$$
A2(i, w) = (.220e - 3^{3} - .111e - 4 \cdot i^{2} + 18.5 \cdot i - .104) \cdot w^{3} + (.303e - 4 \cdot i^{2} - 102 \cdot i + .854) \cdot w^{2},
$$
  
\n
$$
A3(i, w) = [(-1.63) + 97.2 \cdot i] \cdot w, \qquad A4(i, w) := (467. \cdot i - 7.84) \cdot w + 46.7.
$$

$$
Koc(w) = -Re(Wob(i, w)) - m \cdot Im(Wob(i, w))
$$

$$
Toc(w) = \frac{-Im(Wob(i, w))}{w}
$$

 $w = 0,0 + 0.01$  ... 5.

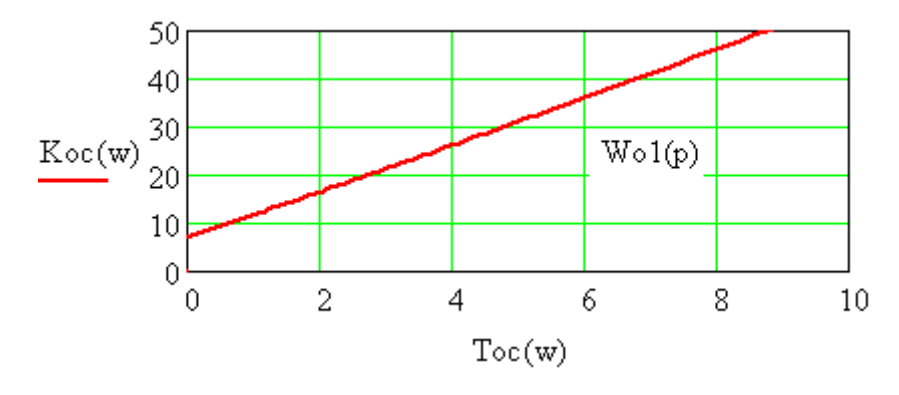

Рисунок 2 - область параметров для минимальной нагрузки

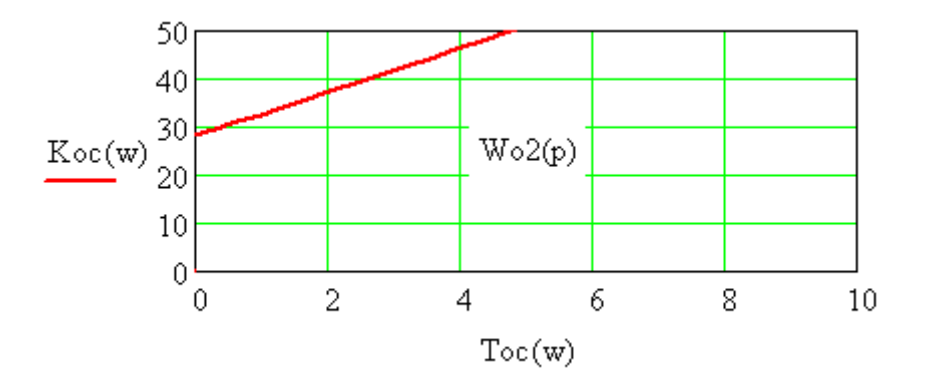

Рисунок 3 - Область параметров для максимальной нагрузки

Использование расширенной амплитудно-фазовой характеристики облегчает и упрощает выбор параметров обратной связи систем с эквивалентной моделью. Примем:

$$
\text{Tocc}_{\text{max}} = 7, \quad \text{Kocc}_{\text{max}} = 10, \quad \text{Woc}(p) = \frac{\text{Toc} \cdot p + \text{Koc}}{0.01 \cdot p + 1}, \quad \text{Woc}(p) \to \frac{7 \cdot p + 10}{.1e^{-1} \cdot p + 1}.
$$

Передаточные функции эквивалентных моделей:

$$
Wel(p) = \frac{Wo1(p)(Wm(p) \cdot Woc(p) + 1)}{Wo1(p) \cdot Woc(p) + 1}.
$$

$$
We2(p) = \frac{Wo2(p)(Wm(p) \cdot Woc(p) + 1)}{Wo2(p) \cdot Woc(p) + 1}.
$$

.

$$
\underline{\text{Wel}}(p) = \frac{9.600 \cdot p^3 + 961.4 \cdot p^2 + 244.8 \cdot p + 292.8}{.1523e5 \cdot p^3 + .2072e5 \cdot p^2 + 2924. \cdot p + 80. \cdot p^6 + 8456. \cdot p^5 + .4569e5 \cdot p^4 + 96.}
$$

$$
\underline{\text{We2(p)}} = \frac{2.4000 \cdot p^3 + 240.36 \cdot p^2 + 61.212 \cdot p + 73.200}{10185. \cdot p^3 + 5564.1 \cdot p^2 + 738.40 \cdot p + 80. \cdot p^6 + 8456. \cdot p^5 + 45685. \cdot p^4 + 24.}
$$

$$
\text{He1(t)} = 3.05 - .145e - 9 \cdot e^{(-100.)t} - .745e - 3 \cdot e^{(-5.43) \cdot t} + 2.96 \cdot e^{(-.999e - 1) \cdot t} - .148e - 1 \cdot e^{(-.552e - 1) \cdot t} \cdot \cos(.663 \cdot t) - .130e - 1 \cdot e^{(-.552e - 1) \cdot t} \cdot \sin(.663 \cdot t) - .5.99 \cdot e^{(-.500e - 1) \cdot t}
$$

.390e 1 e ( .293e1)t sin(.330 t) .

http://ej.kubagro.ru/2015/08/pdf/28.pdf

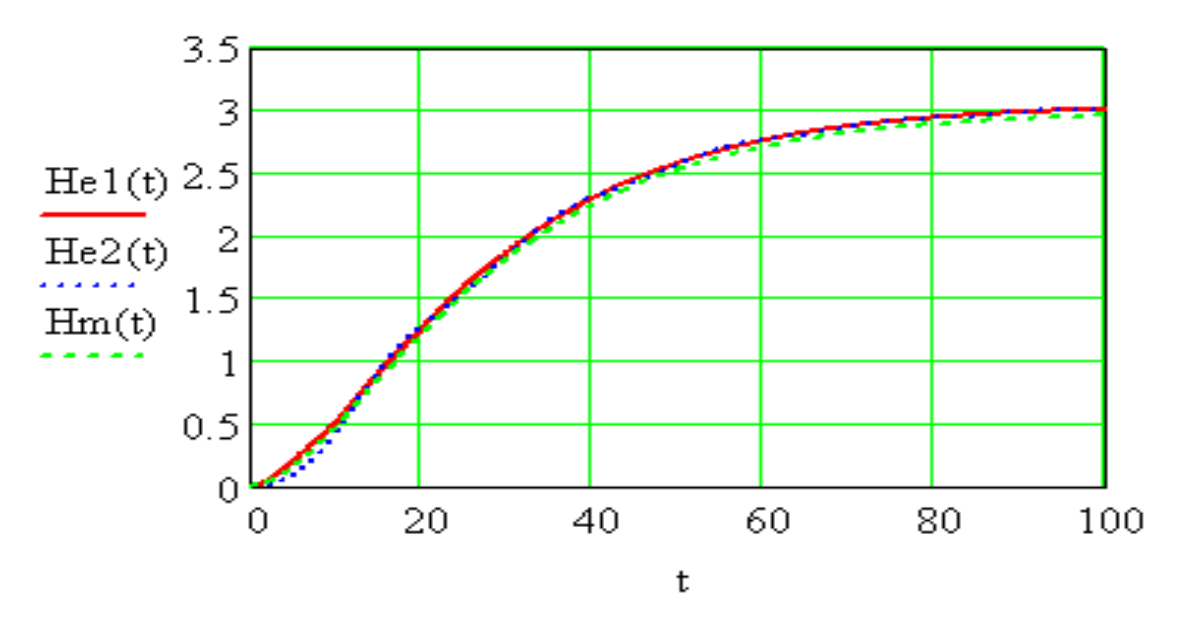

Рисунок 4 - Графики переходных функций эквивалентных объектов

Проведем оптимизацию параметров управляющего устройства по расширенным АФХ.

$$
Wob(p) = \frac{1}{We1(p)}, \qquad W = 0.99, \qquad \frac{m}{w} = \frac{-\ln(1 - \psi)}{2 \cdot \pi}, \qquad m = 0.733
$$
  
\n
$$
Wob(i, w) = \frac{C1(i, w) + C2(i, w) + C3(i, w) + C4(i, w + C5(i, w))}{C6(i, w) + C7(i, w)},
$$
  
\n
$$
\alpha = 0, \qquad a(w) = w \cdot (m^2 + 1)
$$
  
\n
$$
C0(w) = 0.5 \cdot (a(w) \cdot Im(Web(i, w)) + \sqrt{a(w)^2 \cdot Im(Web(i, w))}^2 + 4 \cdot a(w) \cdot w \cdot \alpha})
$$
  
\n
$$
C1(w) = m \cdot Im(Web(i, w)) - Re(Web(i, w)) + \frac{2 \cdot m \cdot w \cdot \alpha}{C0(w)}
$$
  
\n
$$
w = 0.0, 0.0 + 0.001 ... 0.2
$$

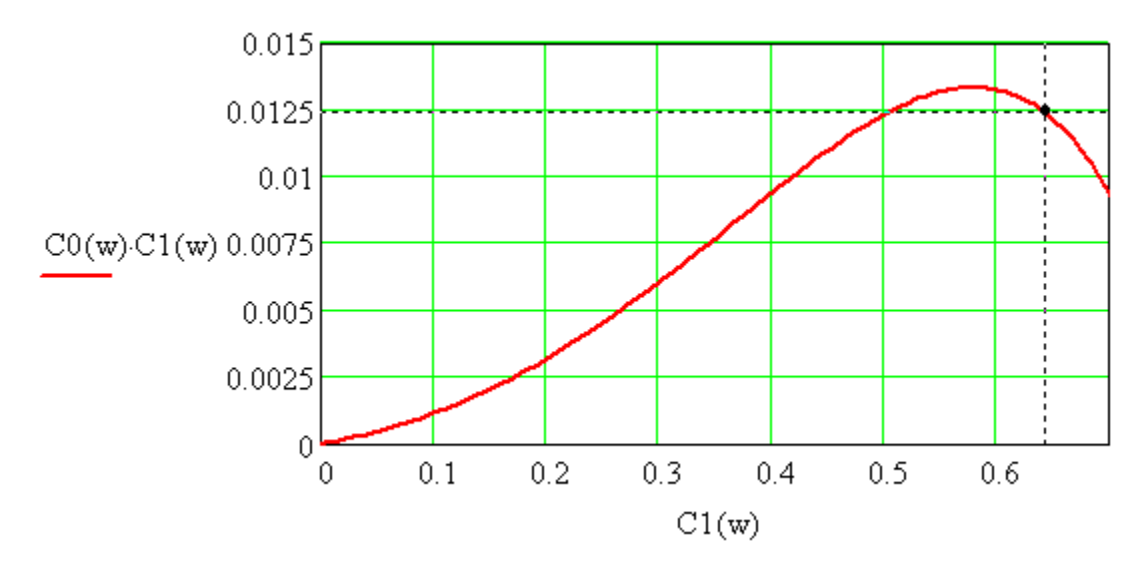

Рисунок 5 - Линия требуемой относительной степени затухания  $\psi$  = 0.99

Оптимальные параметры управляющего устройства:

Kp 0.64, Ti Kp 0.0124 , Ti 51.6 .

Проведя расчет переходных функций при различных нагрузках объекта получим графики (рисунок 6)

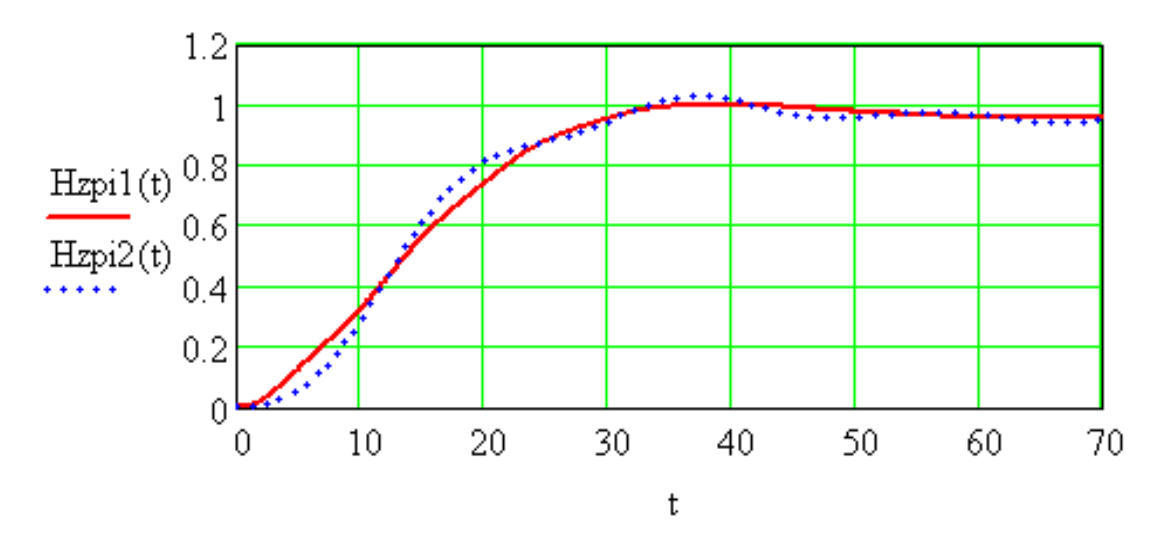

Рисунок 6 - Переходные функции замкнутой системы при различных нагрузках объекта.

Найдем период квантования, обеспечивающий измерение регулируемой величины в дискретные моменты времени без потери информации.

Амплитудно-фазовая характеристика замкнутой системы при минимальной нагрузке:

$$
Wzpi1(i,w) = \frac{F1(i,w)}{F3(i,w) + F2(i,w)},
$$

где:

$$
F1(i,w) = 765. \cdot w^{4} \cdot i^{4} + 262. \cdot w^{3} \cdot i^{3} + 7.63 \cdot w^{5} \cdot i^{5} + 251. \cdot w^{2} \cdot i^{2} + 20.9 \cdot w \cdot i + .460,
$$
  
\n
$$
F2(i,w) = .110e5. \cdot w^{4} \cdot i^{4} + .583e4. \cdot w^{3} \cdot i^{3} + 990. \cdot w^{2} \cdot i^{2} + 80. \cdot w^{7} \cdot i^{7},
$$
  
\n
$$
F3(i,w) = .846e4. \cdot w^{6} \cdot i^{6} + .457e5. \cdot w^{5} \cdot i^{5} + 44.9 \cdot w \cdot i + .460.
$$

$$
A \times X(w) = \sqrt{Re(Wzpi1(i,w))^{2} + Im(Wzpi1(i,w))^{2}}
$$

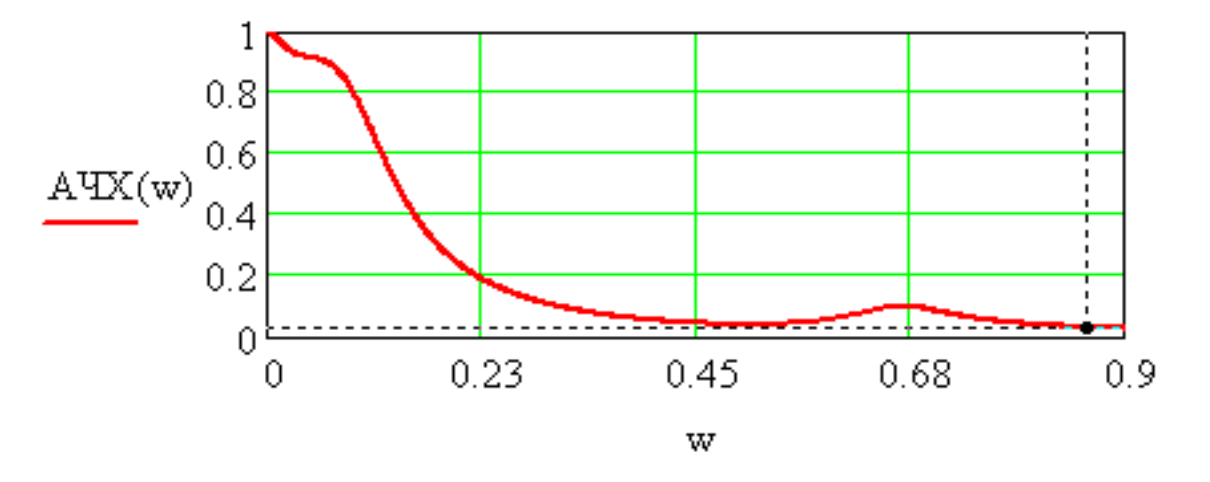

Рисунок 7 - амплитудно-фазовая характеристика замкнутой системы при минимальной нагрузке:

Результаты расчета:

$$
\underline{\text{W.c}} = 0.86, \qquad \qquad \frac{\pi \cdot 0.5}{\text{Wc}}, \qquad \underline{\text{T}} = 1.82, \qquad \text{Pekomenlyem T= 1.}
$$

Найдем цифровые модели отдельных элементов системы управления. Охватим сервомотор единичной обратной связью. Тогда

$$
Wc(p) = \frac{1}{10 \cdot p + 1}.
$$

Будем искать цифровую модель одновременно для трех элементов: объекта управления, измерителя и сервомотора.

Womin(p) 48 p 4.8 2 p 2 11.2 p 1 , Womax(p) 12 p 1.2 2 p 2 11.2 p 1 , Wi(p) 1 20 p 1 . Wo1(p) Wc(p) Wi(p) Womin(p) , Wo1(p) 1. 8.33333 p 3 47.0833 p 2 6.50000 p .208333 . Wo2(p) Wc(p) Wi(p) Womax(p) , W2(p) 1. 33.3333 p 3 188.333 p 2 26. p .833333 . 

Примем период квантования  $T = 1$ , полученный в непрерывной системе управления по модели. Передаточная функция модели:

$$
M_{\text{max}}(p) = \frac{3}{200 \cdot p^2 + 30 \cdot p + 1},
$$

её переходная функция:

$$
\underline{\text{Hm}}(t) = 3. \cdot e^{(-.1000)t} - 6. \cdot e^{(-.5000e-1)t} + 3.
$$

Решетчатая функция:

$$
\underline{\text{Hm}}(n) = 3. \cdot e^{(-.5000e-1)\cdot n} - 6. \cdot e^{(-.25000e-1)\cdot n} + 3.
$$
\n
$$
\underline{\text{Wm}}(z) = \text{Hm}(z) \cdot \left(1 - z^{-1}\right),
$$

Найдя Hm(z) как прямое Z –преобразование и умножив на  $(1-z^{-1})$  , получаем:

$$
\underline{\text{Wm}}(z) = \frac{.182880e-2 \cdot z + .178365e-2}{z^2 - 1.926539 \cdot z + .9277436}
$$

Правильность полученного результата подтверждает предел:

 $z \rightarrow 1$  $\lim$  Wm(z) float,  $3 \rightarrow 3.00$ 

Поскольку в цифровых системах легко вычислить производную, то для звена обратной связи:

$$
\text{Toc} = 7, \qquad \text{Koc} = 10, \qquad \text{Woc}(p) = \frac{\text{Toc} \cdot p + \text{Koc}}{0.01 \cdot p + 1}.
$$
\n
$$
\text{Toc} \cdot \left(\frac{u1(n) - u1(n-1)}{T} + 10 \cdot u1(n) = 17 \cdot u1(n) - 7 \cdot u1(n-1.)
$$
\n
$$
\text{Woc}(z) = \frac{u1(z)}{\varepsilon 2(z)}, \qquad \text{Woc}(z) = 17 - 7 \cdot z^{-1}
$$
\n
$$
\lim_{z \to 1} \text{Woc}(z) \text{ float}, 3 \to 10.
$$

Аналогично получены дискретные передаточные функции для объекта при различных нагрузках:

.

$$
\underline{\text{WQ1}}(z) = \frac{.734400e - 2 \cdot z^2 + .123040e - 1 \cdot z + .582000e - 3}{z^3 - 1.86851 \cdot z^2 + .876243 \cdot z - .351800e - 2}.
$$

$$
\text{MQ2}(z) = \frac{.183600 \text{e-}2 \cdot z^2 + .307600 \text{e-}2 \cdot z + .145000 \text{e-}3}{z^3 - 1.86850 \cdot z^2 + .876231 \cdot z - .351900 \text{e-}2}.
$$

Дискретные передаточные функции эквивалентных моделей:

$$
\text{We1(z)} = \frac{\text{Wo1(z)}(\text{Wm(z)} \cdot \text{Woc(z)} + 1)}{\text{Wo1(z)} \cdot \text{Woc(z)} + 1},
$$
\n
$$
\text{We1(z)} = \frac{(-183\text{e} - \frac{1}{2} \cdot z^2 + 0.173\text{e} - 3.2 \cdot z + 0.931\text{e} - 4 + 0.622\text{e} - 1 \cdot z^3 - 0.729\text{e} - 1 \cdot z^4 + 0.290\text{e} - 1 \cdot z^5}{9.57 \cdot z^3 - 3.94 \cdot z^2 + 9.71 \cdot z^5 - 12.4 \cdot z^4 + z^7 - 4.55 \cdot z^6 + 0.570 \cdot z + 0.484\text{e} - 1}
$$

http://ej.kubagro.ru/2015/08/pdf/28.pdf

$$
\lim_{z \to 1} \text{We1(z) float,3} \to 3.04
$$
\n
$$
\text{We2(z)} = \frac{\text{Wo2(z)(Wm(z) \cdot Woc(z) + 1)}}{\text{Wo2(z) \cdot Woc(z) + 1}},
$$
\n
$$
\text{We2(z)} = \frac{(-182e - 1) \cdot z^4 + 155e - 1 \cdot z^3 - 457e - 2 \cdot z^2 + 724e - 2 \cdot z^5 + 434e - 4 \cdot z + 233e - 4}{8.62 \cdot z^5 - 8.71 \cdot z^4 + 4.93 \cdot z^3 - 1.44 \cdot z^2 + z^7 - 4.55 \cdot z^6 + 142 \cdot z + 121e - 1}
$$

$$
\lim_{z \to 1} \text{We2}(z) \quad \text{float3} \to 2.86
$$

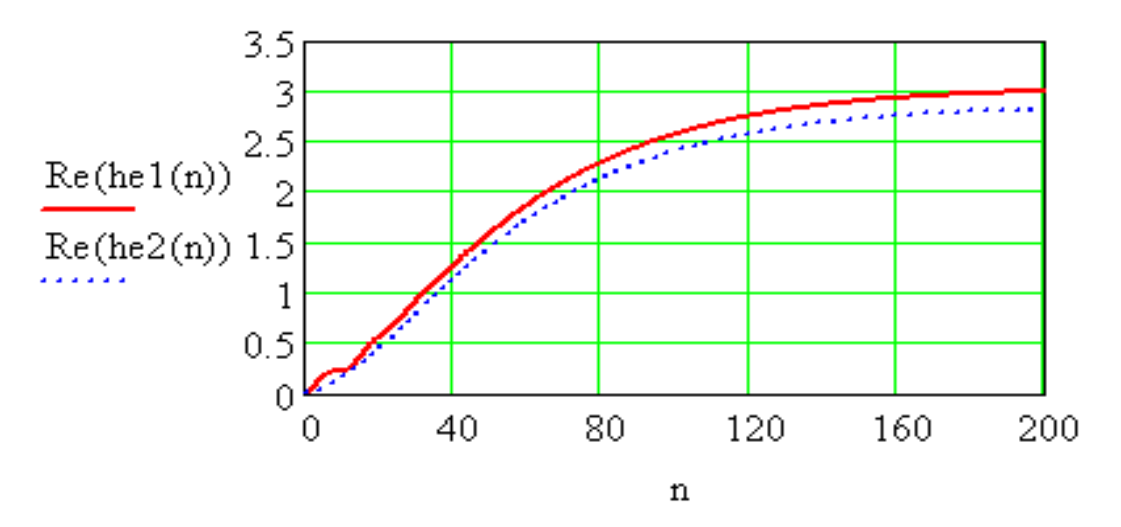

Рисунок 8 - графики переходных функций эквивалентных моделей.

Проведем расчет переходных функций замкнутой системы, работающей по модели при различных нагрузках.

Для оптимальных параметров регулятора, полученных для непрерывной системы управления по модели:

$$
Kp = 0.64
$$
,  $Ti = 51.6$ ,

переходные фу4нкции замкнутой цифровой системы управления по модели имеют вид:

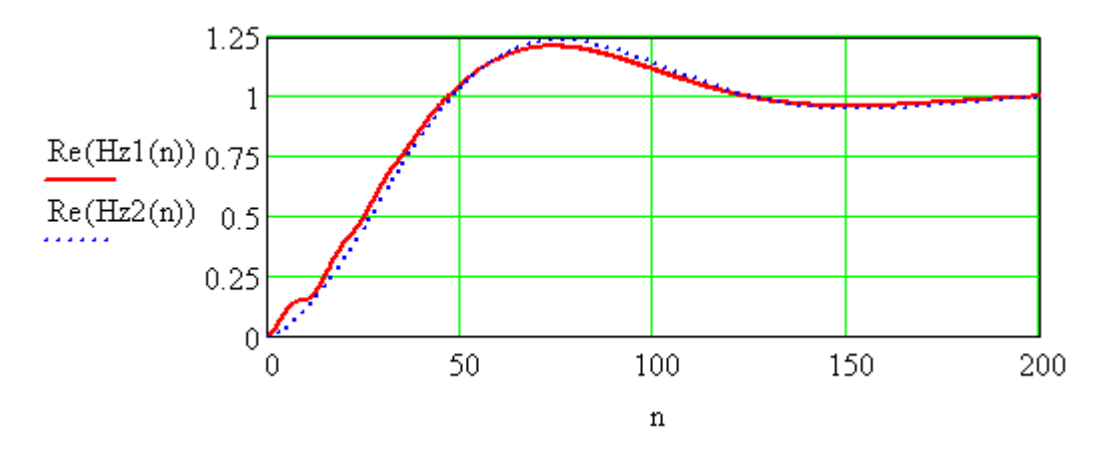

Рисунок 9 - переходные функции замкнутой цифровой системы управления по модели при минимальной и максимальной нагрузках

Попробуем сократить длительность переходного процесса увеличив коэффициент усиления регулятора. Получим новые графики переходных функций цифровой системы с эталонной моделью при минимальной  $Hz1(n)$  и максимальной Hz2(n) нагрузках (рисунок 10)

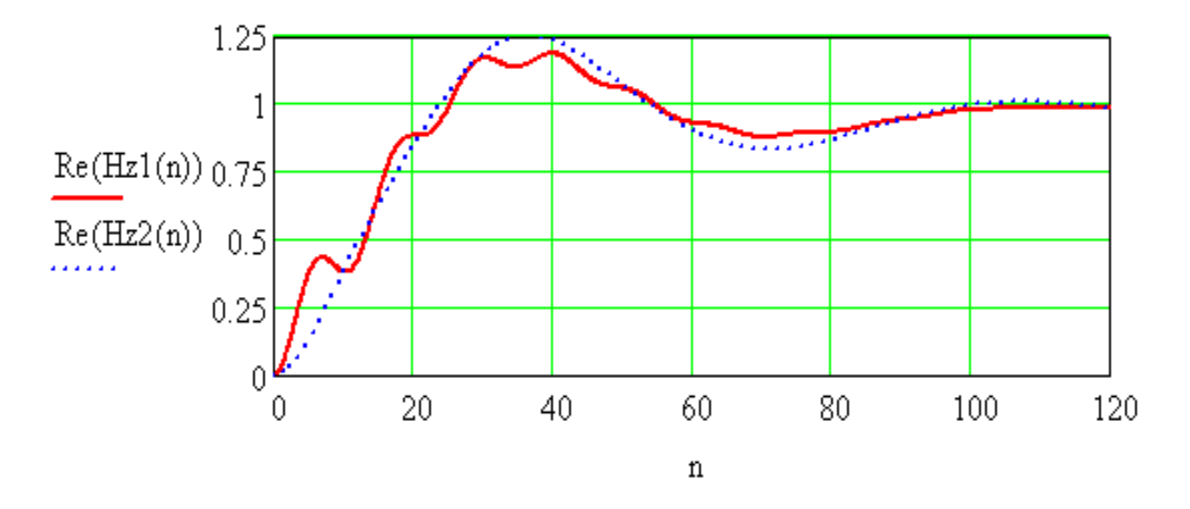

Рисунок 10 - Графики переходных функций цифровой системы с эталонной моделью при минимальной Hz1(n) и максимальной Hz2(n) нагрузках

Работа замкнутых систем с управлением по модели вполне удовлетворительна и может быть внедрена в производство. Увеличив коэффициент усиления регулятора, удалось сократили на треть длительность переходного процесса практически не изменив динамический заброс.

## Выводы:

1. При создании системы управления по модели необходимо в первую очередь обеспечить устойчивость эквивалентной модели во всем диапазоне изменения параметров объекта.

2. Весьма эффективным является введение производной в звено обратной связи эквивалентного объекта.

3. Легкость реализации производной в цифровых системах позволяет заменить интегро − дифференцирующее звено непрерывной системы на пропорционально-дифференцирующее звено в цифровой.

4. Оптимальные параметры непрерывной системы могут быть использованы при реализации цифровой системы.

5. Применение системы управления по модели обеспечивает практически одинаковые качества переходного процесса при различных параметрах объекта.

6. Применение системы управления по модели позволяет исключить из адаптивной системы необходимость устанавливать дополнительное оборудование для измерения нагрузки печи, проводить пересчет параметров настройки управляющего устройства, а также дополнительные предварительные исследования.

### **Литература**

1. Пугачев В.И. Исследование возможностей адаптивной системы управления с эталонной моделью // Изв. Вузов. Пищевая технология. -2007. -№ 2. –С 80-83.

2. Пугачев В.И. Устойчивость эквивалентной модели системы управления с эталонной моделью и объектом третьего порядка // Изв. Вузов. Пищевая технология. - 2007. -№ 4. –С 88-91.

3. Пугачев В.И. Влияние чистого запаздывания на устойчивость эквивалентной модели адаптивной системы управления с эталонной моделью // Изв. Вузов. Пищевая технология. -2007. -№ 5-6. –С 76-78.

4. Кудрявцев Е.М. Mathcad 11. Полное руководство по русской версии. – М.: МДК Пресс, 2005. -592 с.

# **References**

1. Pugachev V.I. Issledovanie vozmozhnostej adaptivnoj sistemy upravlenija s jetalonnoj model'ju // Izv. Vuzov. Pishhevaja tehnologija. -2007. -№ 2. –S 80-83.

2. Pugachev V.I. Ustojchivost' jekvivalentnoj modeli sistemy upravlenija s jeta-lonnoj model'ju i ob#ektom tret'ego porjadka // Izv. Vuzov. Pishhevaja tehnologija. -2007. -№ 4. –S 88-91.

3. Pugachev V.I. Vlijanie chistogo zapazdyvanija na ustojchivost' jekvivalentnoj modeli adaptivnoj sistemy upravlenija s jetalonnoj model'ju // Izv. Vuzov. Pishhevaja tehnologija. - 2007. -№ 5-6. –S 76-78.

4. Kudrjavcev E.M. Mathcad 11. Polnoe rukovodstvo po russkoj versii. – M.: MDK Press, 2005. -592 s.